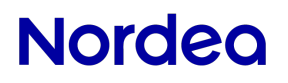

## **Security and Communication description for SWIFTNet FileAct**

# **Nordea**

#### **Table of Contents**

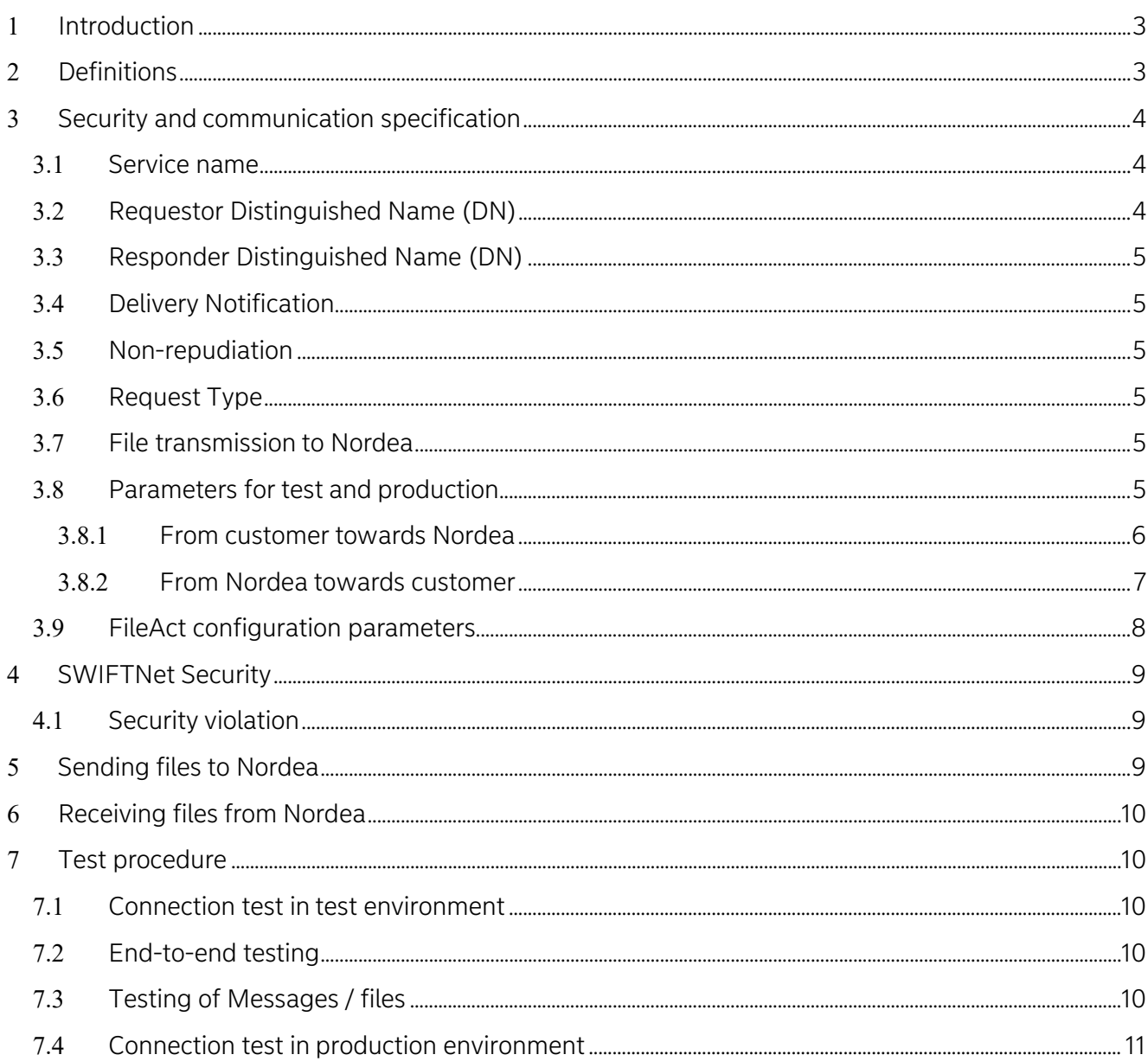

## **Version change history**

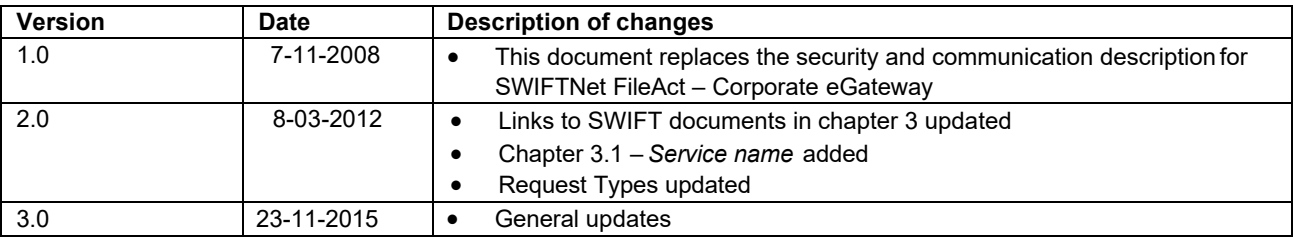

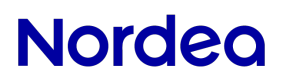

Document Title Version Author Subject Department Security and communication description for SWIFTNet FileAct 3.0 Integration Services

**2015-11-23** Date

**3(11)** Page

Reference

## <span id="page-2-0"></span>**1 Introduction**

This document describes the communication set-up in connection to SWIFTNet FileAct communication between companies and Nordea. The security solution for SWIFTNet FileAct is provided by SWIFT – see links for documentation in chapter 3.

The document is intended for technical staff at the company.

## <span id="page-2-1"></span>**2 Definitions**

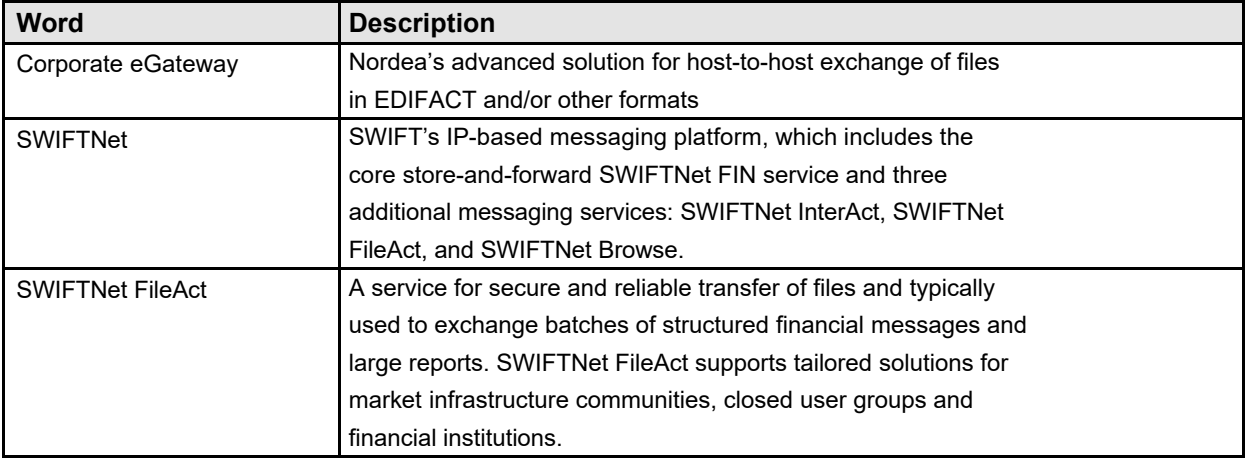

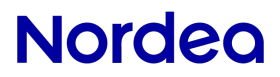

Document Title **Security and Communication for 2015-11-23** Date

**SWIFTNet FileAct** Version **3.0 4(11)** Page

Reference

## <span id="page-3-0"></span>**3 Security and communication specification**

The SWIFTNet FileAct solution offered by Nordea is fully compatible with SWIFTNet security and communication standards. Relevant documentation is available at the following link:

#### [www.swift.com](http://www.swift.com/)

SWIFTNet Public key infrastructure, product overview, September 2002 [http://www.swift.com/solutions/messaging/messaging\\_products/fileact/swiftnet\\_pki/Sept02\\_SWIFTNet\\_PKI\\_Pro](http://www.swift.com/solutions/messaging/messaging_products/fileact/swiftnet_pki/Sept02_SWIFTNet_PKI_Product_Overview.pdf) du[ct\\_Overview.pdf](http://www.swift.com/solutions/messaging/messaging_products/fileact/swiftnet_pki/Sept02_SWIFTNet_PKI_Product_Overview.pdf)

SWIFTNet FileAct Implementation Guide, May 2008 [http://www.swift.com/solutions/by\\_customer/corporates/overview/SW4CORP\\_FAIMPGUIDE\\_July2008\\_V11.pdf](http://www.swift.com/solutions/by_customer/corporates/overview/SW4CORP_FAIMPGUIDE_July2008_V11.pdf)

Similar documentation for financial institutions can be found in the SWIFT User Handbook.

Companies using Nordea's SWIFTNet FileAct service must implement SWIFTNet security and communication in accordance with the above-mentioned documentation.

Specific services and/or points from the above-mentioned documents should be handled according to Nordea's rules as follows:

#### <span id="page-3-1"></span>**3.1 Service name**

Nordea supports the following service Types: Generic, SCORE and MA-CUG through real time communication.

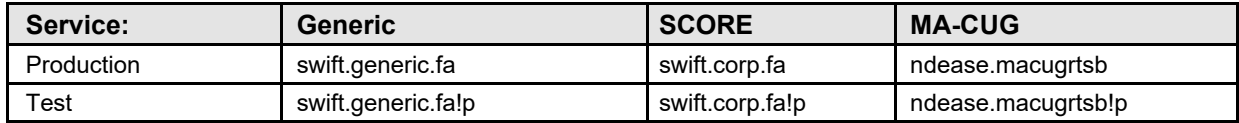

#### <span id="page-3-2"></span>**3.2 Requestor Distinguished Name (DN)**

Requestor Distinguished Name identifies file senders organisational unit (address). This will always be stated in contacts with Nordea regarding the FileAct service.

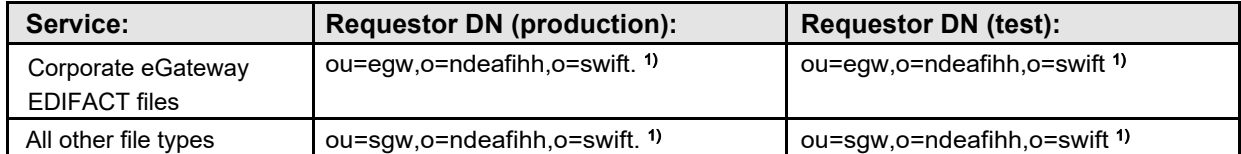

1) The DN will be used when sending files to customers. Note that customers must always inform Nordea, which Requestor DN they use.

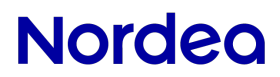

Document Title **Security and Communication for 2015-11-23** Date

Version **3.0 5(11)** Page Reference

#### <span id="page-4-0"></span>**3.3 Responder Distinguished Name (DN)**

**SWIFTNet FileAct**

Responder Distinguished Name identifies file receivers organisational unit (address). This must always be stated in contacts with Nordea regarding the FileAct service.

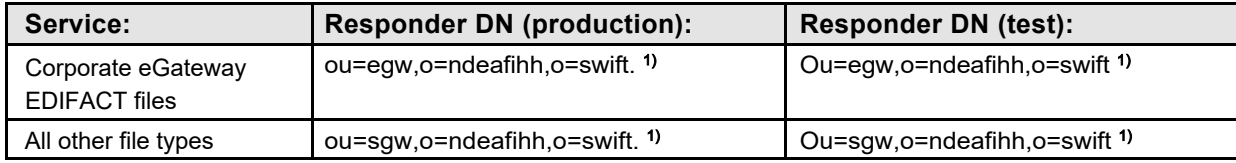

1) The DN must be used when sending files to Nordea. Note that customers always have to inform Nordea, which Responder DN they use.

#### <span id="page-4-1"></span>**3.4 Delivery Notification**

The feature Delivery Notification should always be used when using SWIFTNet FileAct with Nordea.

#### <span id="page-4-2"></span>**3.5 Non-repudiation**

Nordea requires that the service "Non-repudiation", as provided by SWIFT, shall always be applied whenever using the FileAct service with Nordea.

#### <span id="page-4-3"></span>**3.6 Request Type**

The request type must always be stated and must comply with SWIFT rules. For Nordea request types see chapter 3.7 and 3.8 or contact Nordea (Cash Management adviser or technical adviser).

#### <span id="page-4-4"></span>**3.7 File transmission to Nordea**

The company sends its material to Nordea using SWIFTNet FileAct. The company and Nordea must agree on which file types to use and which underlying services to connect.

#### <span id="page-4-5"></span>**3.8 Parameters for test and production**

The following parameter set-up must apply when communicating through SWIFTNet FileAct to Nordea using the services Corporate eGateway or Filegate.

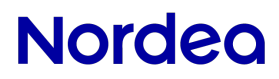

Reference

## <span id="page-5-0"></span>**3.8.1 From customer towards Nordea**

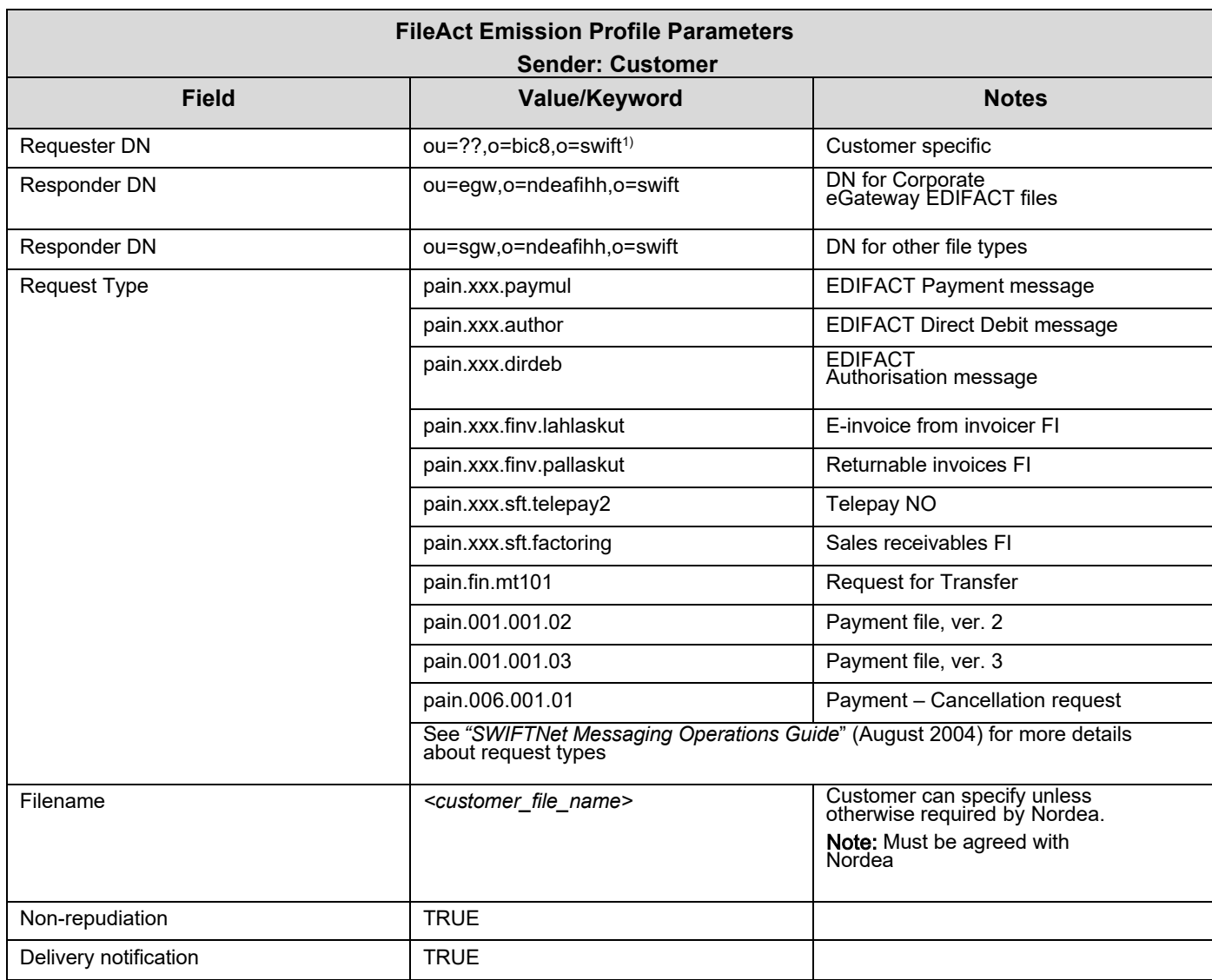

 $1)$  bic8= customer's BIC/BEI address (8 characters).

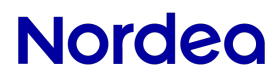

Document Title **Security and Communication for 2015-11-23** Date **SWIFTNet FileAct**

Version **3.0 5(11)** Page

Reference

## <span id="page-6-0"></span>**3.8.2 From Nordea towards customer**

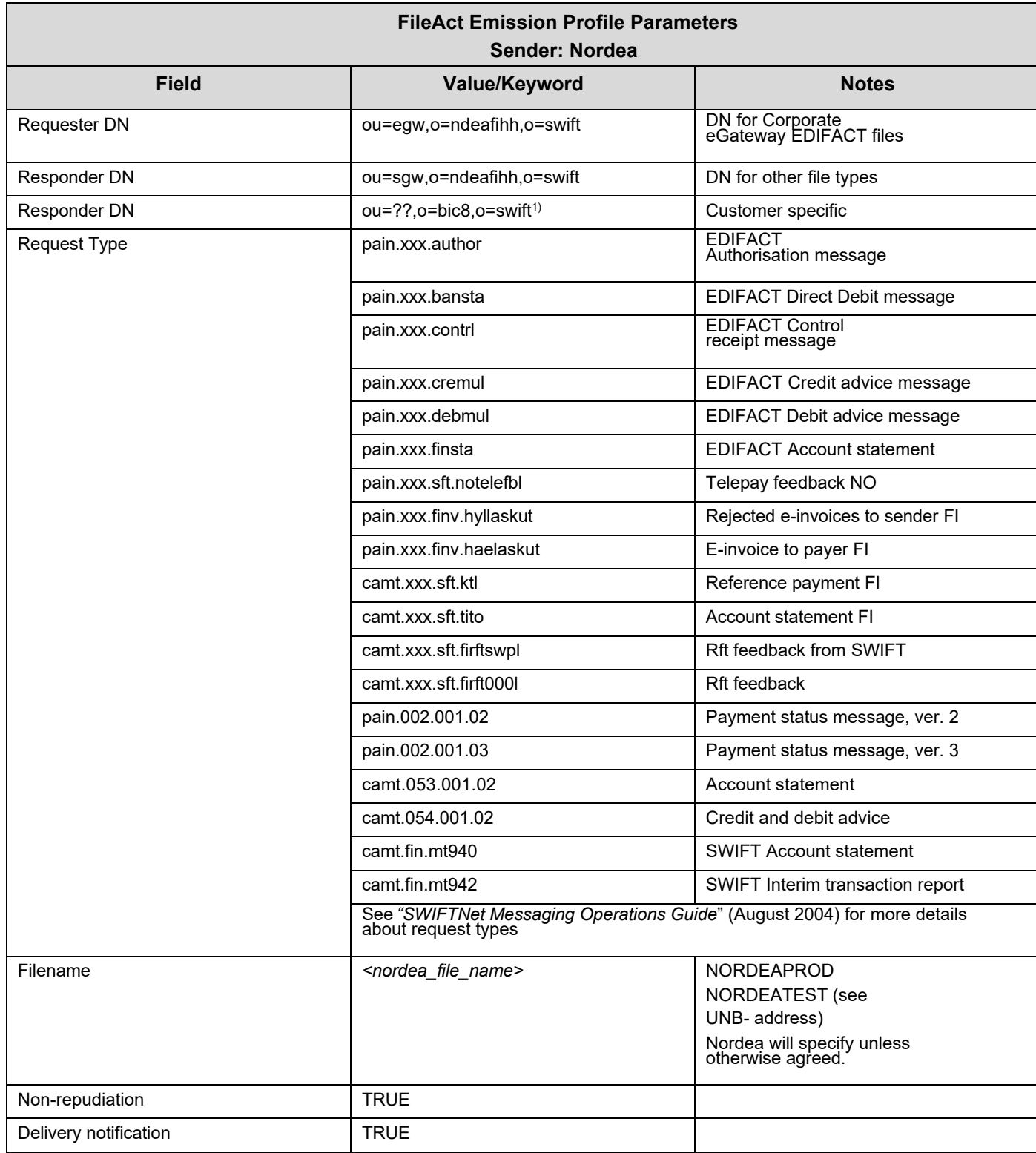

 $1)$  bic8= customer's BIC/BEI address (8 characters).

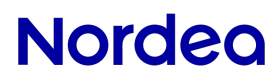

Reference

#### <span id="page-7-0"></span>**3.9 FileAct configuration parameters**

Nordea uses SWIFTNet FileAct communication protocol via Nordea Bank Finland Plc.

All communication using SWIFTNet FileAct must therefore be established with Nordea Bank Finland Plc.

Below is a description of all parameters to be used vis-à-vis Nordea, for both production and test purposes:

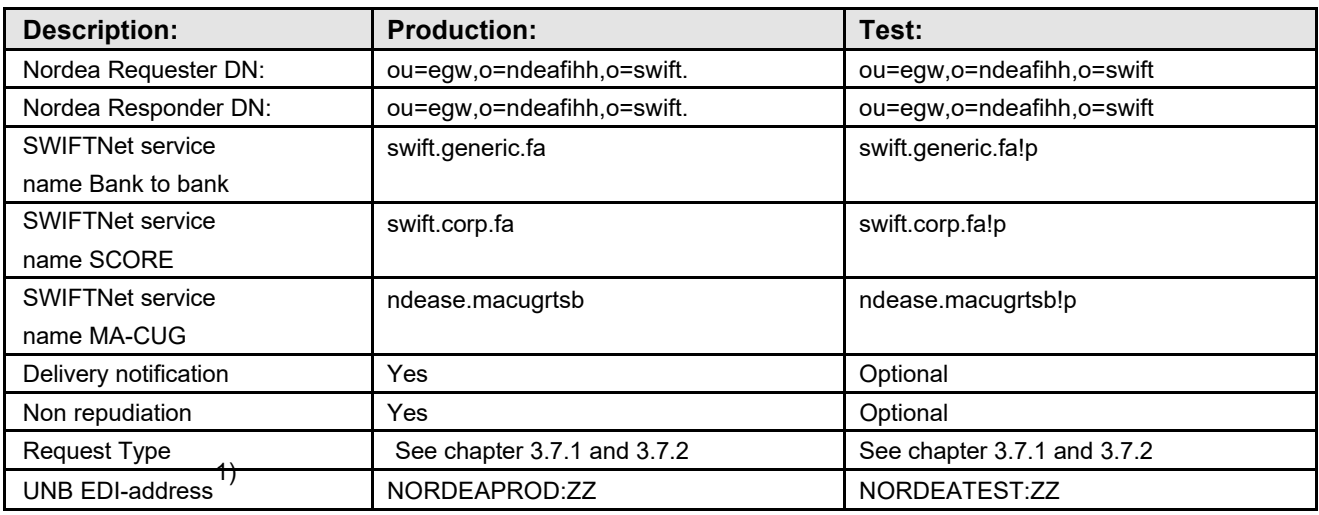

*1)* Only relevant for corporate eGateway users. See further description in the document *Corporate eGateway - Message flow and use of EDIFACT* 

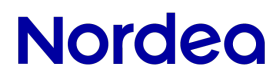

Reference

## <span id="page-8-0"></span>**4 SWIFTNet Security**

SWIFTNet certificates are used for authenticating/encrypting the traffic between the SWIFTNet/FileAct interfaces, and the identity of the sender is always verified by SWIFT. Each party (Nordea and the customer) is responsible for securing the files between the back-end system and the FileAct interface.

The SWIFTNet security does not include an end-to-end signature meaning that the actual user (authoriser of the payment) can-not be identified by Nordea. Identification of the user must be handled on the customer side or an add-on security solution must be implemented (e.g. AUTACK for EDIFACT services).

## <span id="page-8-1"></span>**4.1 Security violation**

When a possible security violation is detected by either the customer or Nordea, the party that discovered the abnormality must without delay inform the other party through the contact points listed in the Contacts List by e-mail and telephone.

The other party will immediately verify the authenticity of the request by calling the contact person responsible for security violation listed in the Contacts List.

If the Customer suspects that the security of a Message is compromised, the Customer must without undue delay notify Nordea's Service Support by telephone or e-mail. The Customer should describe the nature of the problem and ask Service Support to stop accepting Messages which use the compromised security solution for authentication. After the Service Support has confirmed that the request to stop accepting Messages has been made by the Customer the Service Support will, on the best effort bases, stop the Customer's Messages which have been received previously but which have not yet been either processed in Nordea's systems or executed in the banks where the account to be debited is located.

## <span id="page-8-2"></span>**5 Sending files to Nordea**

Nordea can start receiving files once the test procedure is completed and validated by both parties. To start sending files the Company must have completed the SWIFTNet FileAct communication set-up with exchanged information mentioned above.

The Company will have to create test files with transactions that can be used during testing. The file should be as similar to a production file as possible. The Company should create files that contain all of the services and transaction types that the customer is going to use during production.

After completion of successful testing the Company is placed in "production mode" and can start sending and retrieving files with Nordea.

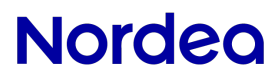

Reference

## <span id="page-9-0"></span>**6 Receiving files from Nordea**

Nordea can start sending files, when the files are created in Nordea's system. To start sending files the customer must have completed the SWIFTNet FileAct communication set-up with exchanged information mentioned above. The company's system must be available for receiving files from Nordea during test and production.

## <span id="page-9-1"></span>**7 Test procedure**

The test procedure described below must be completed before a customer can start using any service through SWIFTNet FileAct.

#### <span id="page-9-2"></span>**7.1 Connection test in test environment**

The connection test is done by sending a random file between the customer and Nordea.

#### **Test with file from Customer to Nordea**

The test is successful when the customer has sent a file to Nordea and received a FileAct Delivery acknowledgement from Nordea's FileAct interface. The file will not be processed further.

#### **Test with file from Nordea to the customer**

The test is successful when Nordea has sent a file to the customer and received a FileAct Delivery Acknowledgement from the customer's FileAct interface.

#### <span id="page-9-3"></span>**7.2 End-to-end testing**

When the connection test is completed (one successful file transfer both ways) an end-to-end test can be performed. The purpose of the test is to verify that the file is properly routed to the back-end system.

#### <span id="page-9-4"></span>**7.3 Testing of Messages / files**

In order to ensure that the messages or files can be processed correctly a syntax and content test must be performed

Testing on customer side: Sample files or copies of production files should be sent to the customer depending on the possibilities of the local service.

Testing on Nordea's side: Testing of files/Messages must be performed according to the requirements of the local service.

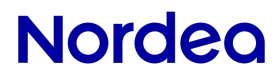

Reference

## <span id="page-10-0"></span>**7.4 Connection test in production environment**

Before going live with SWIFTNet FileAct a connection test of the production environment must take place. This is done the same way as the Connection test for test environment.